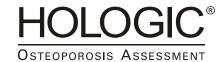

# Hologic Physician's Viewer 7.0 DICOM Conformance Statement

MAN-02386 REV 001

# 1. Conformance Statement Overview

This document is the DICOM Conformance Statement for Hologic Physician's Viewer, version 7.0. It describes its DICOM capabilities and how it conforms to the DICOM 3.0 standard.

Table 1.1 provides an overview of the network services supported by Physician's Viewer.

Table 1.1. NETWORK SERVICES

| TIET II GILLI SERVICES                |                 |                            |  |  |
|---------------------------------------|-----------------|----------------------------|--|--|
| SOP Classes                           | User of Service | <b>Provider of Service</b> |  |  |
|                                       | (SCU)           | (SCP)                      |  |  |
| Т                                     | Transfer        |                            |  |  |
| Secondary Capture Image Storage       | Yes             | Yes                        |  |  |
| Grayscale Softcopy Presentation State | Yes             | No                         |  |  |
| Storage                               |                 |                            |  |  |
| Quer                                  | ry/Retrieve     |                            |  |  |
| Study Root Information Model – FIND   | Yes             | No                         |  |  |
| Study Root Information Model – MOVE   | Yes             | No                         |  |  |
| · · · · · · · · · · · · · · · · · · · |                 |                            |  |  |

Hologic, Inc. Page 2 of 32

# 2. Table of Contents

| 1. CONFORMANCE STATEMENT OVERVIEW                                       | 2  |
|-------------------------------------------------------------------------|----|
| 2. TABLE OF CONTENTS                                                    | 3  |
| 3. INTRODUCTION                                                         | 6  |
| 3.1. Revision History                                                   | 6  |
| 3.2. Audience                                                           | 6  |
| 3.3. Definitions                                                        | 6  |
| 3.4. References                                                         | 7  |
| 4. NETWORKING                                                           | 7  |
| 4.1. Implementation Model                                               | 7  |
| 4.1.1. Application Data Flow                                            | 7  |
| 4.1.1.1. Storage (SCU)                                                  | 8  |
| 4.1.1.2. Storage (SCP)                                                  |    |
| 4.1.1.3. Query / Retrieve                                               |    |
| 4.1.2. Functional Definitions of AE's                                   |    |
| 4.1.2.1. Functional Definition of Physician's Viewer Application Entity | 9  |
| 4.1.2.1.1. Storage SCU                                                  |    |
| 4.1.2.1.2. Query Retrieve                                               |    |
| 4.1.2.2. DICOM Server                                                   |    |
| 4.1.3. Sequencing of Real-world Activities                              |    |
| 4.2. AE Specifications                                                  |    |
| 4.2.1. Physician's Viewer Application Entity Specification              | 11 |
| 4.2.1.1. SOP Classes                                                    | 11 |
| 4.2.1.2. Association Policies                                           | 12 |
| 4.2.1.2.1. General                                                      |    |
| 4.2.1.2.2. Number Of Associations                                       | 12 |
| 4.2.1.2.3. Asynchronous Nature                                          |    |
| 4.2.1.2.4. Implementation Identifying Information                       | 12 |
| 4.2.1.3. Association Initiation Policy                                  | 12 |
| 4.2.1.3.1. Activity – Send Images                                       | 12 |
| 4.2.1.3.1.1. Description and Sequencing of Activities                   | 12 |
| 4.2.1.3.1.2. Proposed Presentation Contexts                             | 14 |
| 4.2.1.3.1.3. SOP Specific Conformance                                   | 15 |
| 4.2.1.3.2. Activity – Query Remote AE                                   |    |
| 4.2.1.3.2.1. Description and Sequencing of Activities                   |    |

| 4.2.1.3.2.2. Proposed Presentation Contexts             |    |
|---------------------------------------------------------|----|
| 4.2.1.3.2.3. SOP Specific Conformance                   |    |
| 4.2.1.3.3. Activity – Retrieve from Remote AE           |    |
| 4.2.1.3.3.1. Description and Sequencing of Activities   |    |
| 4.2.1.3.3.2. Proposed Presentation Contexts             |    |
| 4.2.1.3.3.3. SOP Specific Conformance                   |    |
| 4.2.1.4. Association Acceptance Policy                  |    |
| 4.2.2. DICOM Server Application Entity Specification    |    |
| 4.2.2.1. SOP Classes                                    |    |
| 4.2.2.2. Association Policies                           |    |
| 4.2.2.2.1. General                                      |    |
| 4.2.2.2.2. Number Of Associations                       |    |
| 4.2.2.2.3. Asynchronous Nature                          |    |
| 4.2.2.2.4. Implementation Identifying Information       |    |
| 4.2.2.3. Association Initiation Policy                  |    |
| 4.2.2.4. Association Acceptance Policy                  |    |
| 4.2.2.4.1. Activity – Receive Images                    |    |
| 4.2.2.4.1.1. Description and Sequencing of Activities   |    |
| 4.2.2.4.1.2. Acceptable Presentation Contexts           |    |
| 4.2.2.4.1.3. 301 Specific Comorniance                   |    |
| 4.3. Network Interfaces                                 | 24 |
| 4.3.1. Supported Communication Stacks                   | 24 |
| 4.3.2. TCP/IP Stack                                     | 24 |
| 4.3.3. Physical Media Support                           | 24 |
| 4.4. Configuration                                      | 24 |
| 4.4.1. AE Title / Presentation Address Mapping          |    |
| 4.4.1.1. Local AE Title / Presentation Address Mapping  |    |
| 4.4.1.2. Remote AE Title / Presentation Address Mapping |    |
| 4.4.1.2.1. Storage                                      | 24 |
| 4.4.1.2.2. Query Retrieve                               |    |
| 4.4.2. Parameters                                       | 25 |
|                                                         |    |
| 5. MEDIA INTERCHANGE                                    | 26 |
| 6. SUPPORT OF CHARACTER SETS                            | 26 |
| 7. SECURITY                                             | 26 |
| 8. ANNEXES                                              | 26 |
|                                                         |    |
| 8.1. IOD Contents                                       | 26 |
| 8.2. Data Dictionary of Private Attributes              | 32 |

| 8.3. Coded Terminology and Templates                     | . 32 |
|----------------------------------------------------------|------|
| 8.4. Grayscale Image Consistency                         | . 32 |
| 8.5. Standard Extended / Specialized Private SOP Classes | . 32 |
| 8.6. Private Transfer Syntaxes                           | . 32 |

Hologic, Inc. Page 5 of 32

## 3. Introduction

# 3.1. Revision History

| Document<br>Version | Date of<br>Issue | Author               | Description                                                                                                    |  |
|---------------------|------------------|----------------------|----------------------------------------------------------------------------------------------------|--|
| 1.0                 | 05/12/2004       | P. Kupovich          | Initial version                                                                                                    |  |
| 2.0                 | 03/09/2007       | P. Kupovich          | <ol> <li>Added support for Query on<br/>Series or Study level</li> <li>Changed the statement format to<br/>satisfy new DICOM requirements</li> </ol> |  |
| 3.0                 | 09/17/2007       | P. Kupovich          | <ol> <li>Made the document format<br/>DICOM 2007 compliant.</li> <li>Updated for GSPS, Color<br/>DICOM images, and IVA<br/>Results.</li> </ol>       |  |
| 4.0                 | 5/18/2010        | S. Brown-<br>Macioci | Updated Physician View revision number to 6.2.                                                                                                    |  |
| 5.0                 | 4/21/11          | S. Brown-<br>Macioci | Updated Physician View revision number to 7.0                                                                                                    |  |

## 3.2. Audience

This document is intended for hospital staff, health system integrators, software designers or implementers. It is assumed that the reader has a working understanding of DICOM.

# 3.3. Definitions

This section provides the definitions of terms, acronyms, and abbreviations that are used throughout the document.

| DICOM | Digital Imaging and Communication in Medicine, a standard on        |  |
|-------|---------------------------------------------------------------------|--|
|       | image communications in medical applications                        |  |
| HIS   | Hospital Information System                                         |  |
| RIS   | Radiology Information System                                        |  |
| AE    | Application Entity                                                  |  |
| SCU   | Service Class User                                                  |  |
| SCP   | Service Class Provider                                              |  |
| SOP   | Service-Object Pair, a definition of an information object (like an |  |
|       | image) and of service (like storage) that can be performed for the  |  |
|       | object                                                              |  |
| VR    | Value Representation, a data encoding method in DICOM               |  |
| VM    | Value Multiplicity, number of values in a DICOM attribute           |  |

Hologic, Inc. Page 6 of 32

UID Unique Identifier

DIMSE DICOM Message Service Element

TCP/IP Transmission Control Protocol / Internet Protocol, a widely used

computer networking protocol

QDR QDR for Windows – Hologic image acquisition modality

UI Application's User Interface
GUI Graphical User Interface

GSPS Grayscale Softcopy Presentation State

## 3.4. References

1. American College of Radiology - National Electrical Manufacturers Association (ACR-NEMA) Digital Imaging and Communications in Medicine V3.0-2000.

# 4. Networking

# 4.1. Implementation Model

## 4.1.1. Application Data Flow

There are three Real-World Activities that occur in the Physician's Viewer: Storage (SCU and SCP) and Query/Retrieve. The Application Data Flow Diagram shown on Figure 1 represents all of the Application Entities present in the Physician's Viewer application, and graphically depicts the relationship of the AE's use of DICOM to Real-World Activities.

Hologic, Inc. Page 7 of 32

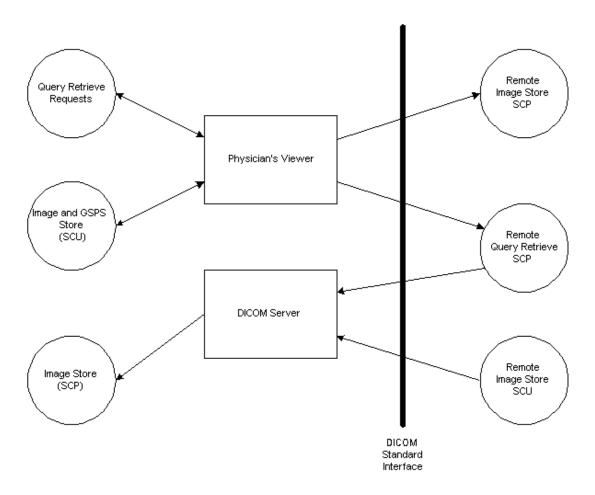

Figure 4.1-1. Application Data Flow Diagram

#### **4.1.1.1. Storage (SCU)**

- 1. Physician's Viewer application generates DICOM files and stores them locally.
- 2. Physician's Viewer application initiates an association with a remote Storage SCP.
- 3. Physician's Viewer application pushes files to the remote Storage SCP using C-STORE command, and then closes the association.

## **4.1.1.2.** Storage (SCP)

- 1. DICOM Server application listens for incoming association requests, typically from APEX (QDR) or another Physician's Viewer applications.
- 2. Upon accepting the association, DICOM Server stores the received DICOM files locally.

Hologic, Inc. Page 8 of 32

#### **4.1.1.3. Query / Retrieve**

- 1. Physician's Viewer application initiates an association with a remote Query / Retrieve SCP.
- 2. Physician's Viewer application queries the remote Query / Retrieve SCP to obtain the information using C-FIND command, and then closes the association.
- 3. Physician's Viewer application initiates another association with remote Query / Retrieve SCP.
- 4. Physician's Viewer application requests the remote Query / Retrieve SCP to retrieve the images to the DICOM Server using C-MOVE command.
- 5. DICOM Server stores receives DICOM files locally.
- 6. Upon retrieving all the images, Physician's Viewer closes the association.

#### 4.1.2. Functional Definitions of AE's

There are two software applications: Physician's Viewer and DICOM Server representing two Application Entities.

#### 4.1.2.1. Functional Definition of Physician's Viewer Application Entity

## **4.1.2.1.1. Storage SCU**

The user is presented with a UI to send either the entire study, or a subset of images from the study. If multiple send destinations are available, the user may pick one or more destinations from the list.

In addition to the image files, the Physician's Viewer AE may automatically generate GSPS files and IVA Results files for IVA scans, based on the configuration settings. The Physician's Viewer AE generates DICOM files, stores them locally, and puts corresponding entries in the queue. Immediately after this, it tries to send the files to specified Storage SCPs. In case of failure, it will retry sending files according to the configured queue settings. The user is provided with user interface to monitor status of each queue entry and manage the entries.

#### **4.1.2.1.2. Query Retrieve**

The user is presented with a UI to select one or more matching keys as search criteria to obtain the list of matching entries in the Image Archive. If multiple remote Query Retrieve SCPs are available, the user may pick a destination from the list. Only a single selection is allowed. The user may select a query level: available options are Study and Series.

In case of successful query, the Physician's Viewer AE displays a list of obtained entries. The user may select one or more entries from the list to retrieve images for.

Hologic, Inc. Page 9 of 32

The user may use the Query/Retrieve configuration screen to specify a destination for the retrieved images. Typically the destination is the DICOM Server, so the user may open the images with Physician's Viewer.

During the image transfer, Physician's Viewer displays the transfer status (i.e. how many images have already been transferred).

If either Query or Retrieve part of the transaction fails, no retry will be made.

#### **4.1.2.2. DICOM Server**

The DICOM Server application serves as an SCP for Storage. It receives and stores DICOM images for use by Physician's Viewer only. Typically, it receives the images from either QDR stations or Physician's Viewer stations. Upon receiving an image, it stores it locally, so the Physician's Viewer application can access the file.

# 4.1.3. Sequencing of Real-world Activities

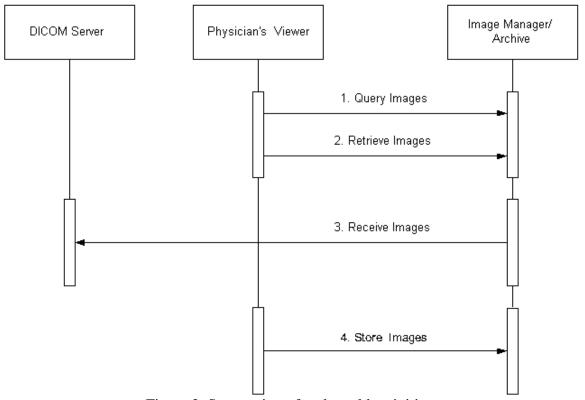

Figure 2. Sequencing of real-world activities

## 1. Query

Hologic, Inc. Page 10 of 32

Physician's Viewer opens an association with the remote Query / Retrieve SCP. Upon accepting the association by the remote SCP, it sends a series of C-FIND requests according to the specified search criteria.

After receiving all the requested information, the Physician's Viewer closes the association.

#### 2. Retrieve

Physician's Viewer opens an association with the remote Query / Retrieve SCP. Upon accepting the association by the remote SCP, it sends a series of C-MOVE requests according to the user selection of images and the destination, to retrieve images to a specified destination, typically a DICOM Server.

Specified DICOM Server receives a series of C-STORE requests and stores the images locally as DICOM files.

After all requested images have been retrieved, Physician's Viewer closes the association.

#### 3. Receive Images

The DICOM Server listens for incoming associations. Upon receiving the C-STORE requests, it receives the images and sends back a C-STORE response.

#### 4. Send Images

The Physician's Viewer application tries to open an association with remote Storage SCP for each specified destination and send the files using a STORE request. Upon receipt of a C-STORE Response or in case of error, it closes the association.

# 4.2. AE Specifications

#### 4.2.1. Physician's Viewer Application Entity Specification

#### **4.2.1.1. SOP Classes**

Physician's Viewer application provides Standard Conformance to the following DICOM V3.0 SOP Classes as an SCU:

| SOP Class Name                  | SOP Class UID                | SCU | SCP |
|---------------------------------|------------------------------|-----|-----|
| Secondary Capture Image Storage | 1.2.840.10008.5.1.4.1.1.7    | Yes | Yes |
| Grayscale Softcopy Presentation | 1.2.840.10008.5.1.4.1.1.11.1 | Yes | No  |
| State Storage                   |                              |     |     |
| Study Root Query/Retrieve       | 1.2.840.10008.5.1.4.1.2.2.1  | Yes | No  |
| Information Model - FIND        |                              |     |     |
| Study Root Query/Retrieve       | 1.2.840.10008.5.1.4.1.2.2.2  | Yes | No  |
| Information Model - MOVE        |                              |     |     |

Hologic, Inc. Page 11 of 32

#### 4.2.1.2. Association Policies

#### 4.2.1.2.1. General

The DICOM standard application context name for DICOM 3.0 is always proposed:

#### 4.2.1.2.2. Number Of Associations

Physician's Viewer AE initiates only one association at a time. Physician's Viewer AE does not accept associations.

#### 4.2.1.2.3. Asynchronous Nature

Physician's Viewer application does not support asynchronous communications.

## **4.2.1.2.4.** Implementation Identifying Information

The Implementation Identifying Information for Physician's Viewer is:

|  | Implementation Class UID | 1.2.840.113850 |
|--|--------------------------|----------------|
|--|--------------------------|----------------|

#### **4.2.1.3.** Association Initiation Policy

#### 4.2.1.3.1. Activity – Send Images

#### 4.2.1.3.1.1. Description and Sequencing of Activities

A user can select images and request them to be sent to multiple destinations. Based on the configuration settings, additional IVA Results file and GSPS file may be automatically generated for IVA scans. Each request is forwarded to the send queue and processed individually. If GSPS file is generated along with image file, both files are treated as one queue entry. If IVA Results file is generated, it is treated as a separate queue entry. If the same scan is requested to be sent to multiple destinations, there is a separate queue entry for each destination. Each request is processed immediately after forwarding to the send queue. Requests are processed in the same order as they where initially entered. For image/GSPS files pair, a GSPS file is attempted to be sent only after the image file was successfully sent.

The Physician's Viewer AE initiates an association with Storage SCP AE specified in the first queue entry, and sends files using C-STORE Request. For the subsequent queue entries, the Physician's Viewer AE issues C-STORE Requests over the same association

Hologic, Inc. Page 12 of 32

as long as each following queue entry specifies the same Storage SCP AE. If an entry specifies a different AE, Physician's Viewer closes the current association and opens a new one with specified new Storage SCP.

If an association cannot be established with the Storage SCP, or if the C-STORE Response from the Storage SCP contains a status other than Success or Warning, the related send queue entry is marked as pending. The Physician's Viewer AE will retry sending files for pending queue entries according to the configured settings. For image/GSPS file pair, if an image file was successfully sent, and sending the GSPS file failed, the Physician's Viewer AE will retry to send only the GSPS file.

After exercising maximum number of attempts to send files for a queue entry, the entry is marked as failed, and no further attempts will be performed.

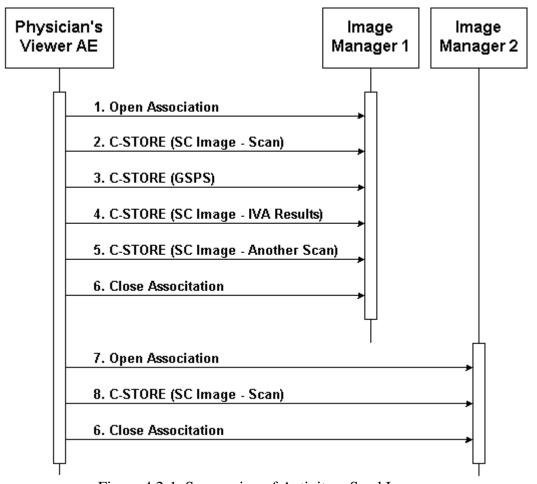

Figure 4.2-1. Sequencing of Activity – Send Images

A possible sequence of interactions between the Physician's Viewer AE and an Image Manager (e.g. a storage or archive device supporting the Storage SOP Classes as an SCP) is illustrated in Figure 4.2-1:

1. The Physician's Viewer AE opens an association with the Image Manager.

Hologic, Inc. Page 13 of 32

- 2. An SC image is transmitted to the Image Manager using a C-STORE request and the Image Manager replies with a C-STORE response (status success).
- 3. A GSPS instance is transmitted to the Image Manager using a C-STORE request and the Image Manager replies with a C-STORE response (status success).
- 4. An SC image for IVA Results is transmitted to the Image Manager using a C-STORE request and the Image Manager replies with a C-STORE response (status success).
- 5. Another SC image is transmitted to the Image Manager using a C-STORE request and the Image Manager replies with a C-STORE response (status success).
- 6. The Physician's Viewer AE closes the association with the Image Manager.
- 7. The Physician's Viewer AE opens an association with another Image Manager.
- 8. An SC image is transmitted to the Image Manager using a C-STORE request and the Image Manager replies with a C-STORE response (status success).
- 9. The Physician's Viewer AE closes the association with the Image Manager.

NOTE: Many other message sequences are possible depending on the number of scans to be stored, scan types, number of destinations, and configuration settings.

## **4.2.1.3.1.2.** Proposed Presentation Contexts

| Al                                              | ostract Syntax                   | Transfer Syntax                    |                     | Role | Exten                  |
|-------------------------------------------------|----------------------------------|------------------------------------|---------------------|------|------------------------|
| Name                                            | UID                              | Name<br>List                       | UID List            |      | ded<br>Negotia<br>tion |
| Secondary<br>Capture<br>Image<br>Storage        | 1.2.840.10008.5.1.4.31           | Implicit<br>VR<br>Little<br>Endian | 1.2.840.10008.1.2   | SCU  | None                   |
|                                                 |                                  | Explicit VR Little Endian          | 1.2.840.10008.1.2.1 |      |                        |
|                                                 |                                  | Explicit<br>VR Big<br>Endian       | 1.2.840.10008.1.2.2 |      |                        |
| Grayscale<br>Softcopy<br>Presentatio<br>n State | 1.2.840.10008.5.1.4.1.1<br>.11.1 | Implicit<br>VR<br>Little<br>Endian | 1.2.840.10008.1.2   | SCU  | None                   |
| Storage                                         |                                  | Explicit VR Little Endian          | 1.2.840.10008.1.2.1 |      |                        |

Hologic, Inc. Page 14 of 32

| - |  | ı        |                     | 1 |
|---|--|----------|---------------------|---|
|   |  | Explicit | 1.2.840.10008.1.2.2 |   |
|   |  | VR Big   |                     |   |
|   |  | Endian   |                     |   |

## 4.2.1.3.1.3. SOP Specific Conformance

The behavior of Physician's Viewer AE when encountering status codes in a C-STORE

response is summarized in the table below:

| Status  | Status | Meaning                              | Behavior                                                                                                    |
|---------|--------|--------------------------------------|----------------------------------------------------------------------------------------------------|
|         | Code   |                                      |                                                                                                    |
| Success | 0000   | Image transferred successfully       | Transaction marked as COMPLETED                                                                                                    |
| Warning | B000   | Coercion of Data Elements            | Warning is logged, transaction                                                                                                    |
| Warning | B006   | Elements Discarded                   | marked as COMPLETED                                                                                                    |
| Warning | B007   | Data Set does not match SOP<br>Class |                                                                                                    |
| Other   | Other  | Failure or unknown status code       | Status and contents of the Error Comment attribute (0000,0902) (if present) is logged and accessible via the UI, transaction marked as FAILED, no further retries will be made. |

The behavior of Physician's Viewer AE during communication failure is summarized in the table below:

| Exception                                 | Behavior                                     |  |  |
|-------------------------------------------|----------------------------------------------|--|--|
| Association can not be established        | Transaction is marked as pending. Failure    |  |  |
| Timeout                                   | reason is logged. Further retry attempts wil |  |  |
| Association aborted by the SCP or network | be made until maximum retry number is        |  |  |
| layers                                    | reached, after which the transaction is      |  |  |
|                                           | marked as failed.                            |  |  |

#### 4.2.1.3.2. Activity - Query Remote AE

#### 4.2.1.3.2.1. Description and Sequencing of Activities

The user initiates Query from the Query Retrieve screen. The user may select a single Remote AE from the list of configured multiple Query SCPs.

The Physician's Viewer AE initiates an association with the Query Retrieve SCP. Once the association has been established, the Physician's Viewer sends a C-FIND request according to the user-configured parameters and waits for transmission of conformant

Hologic, Inc. Page 15 of 32

Query service messages. The association is closed after retrieving the last message or in case of error. Received study information is displayed to the user.

Query is performed on Study or Series level, selectable by the user.

Only a single attempt is be made to query the remote AE. If the query fails, for whatever reason, no retry will be performed.

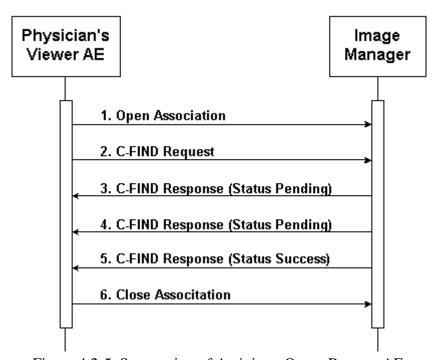

Figure 4.2-5. Sequencing of Activity – Query Remote AE

A possible sequence of interactions between the Physician's Viewer AE and an Image Manager (e.g. a storage or archive device supporting the Query Retrieve SOP Classes as an SCP) is illustrated in the Figure above:

- 1. The Physician's Viewer AE opens an association with the Image Manager.
- 2. The Physician's Viewer AE sends a C-FIND request to the Image Manager containing the Query attributes.
- 3. The Image Manager returns a C-FIND response containing the requested attributes of the first matching study.
- 4. The Image Manager returns another C-FIND response containing the requested attributes of the second matching study.
- 5. The Image Manager returns another C-FIND response with status Success, indicating that no further matching studies exist. This example assumes that only 2 studies match the Query criteria.
- 6. The Physician's Viewer AE closes the association with the Image Manager.

Hologic, Inc. Page 16 of 32

# **4.2.1.3.2.2.** Proposed Presentation Contexts

| Al          | ostract Syntax          | Transfer Syntax |                     | Role | Exten                  |
|-------------|-------------------------|-----------------|---------------------|------|------------------------|
| Name        | UID                     | Name<br>List    | UID List            |      | ded<br>Negotia<br>tion |
| Study Root  | 1.2.840.10008.5.1.4.1.2 | Implicit        | 1.2.840.10008.1.2   | SCU  | None                   |
| Query/Retri | .2.1                    | VR              |                     |      |                        |
| eve         |                         | Little          |                     |      |                        |
| Information |                         | Endian          |                     |      |                        |
| Model -     |                         | Explicit        | 1.2.840.10008.1.2.1 |      |                        |
| FIND        |                         | VR              |                     |      |                        |
|             |                         | Little          |                     |      |                        |
|             |                         | Endian          |                     |      |                        |
|             |                         | Explicit        | 1.2.840.10008.1.2.2 |      |                        |
|             |                         | VR Big          |                     |      |                        |
|             |                         | Endian          |                     |      |                        |

# **4.2.1.3.2.3. SOP Specific Conformance**

The following attributes may be entered by the user and used in Study Root Query request:

| Attribute Name                      | Tag          | Types of |  |  |
|-------------------------------------|--------------|----------|--|--|
|                                     |              | Matching |  |  |
| Study Le                            | evel         |          |  |  |
| Study Instance UID                  | (0020,000D)  | S        |  |  |
| Study Date                          | (0008,0020)  | R        |  |  |
| Study Time                          | (0008,0030)  | S        |  |  |
| Accession Number                    | (0008,0050)  | S, *, U  |  |  |
| Patient Name                        | (0010,0010)  | S, *, U  |  |  |
| Patient ID                          | (0010,0020)  | S, *, U  |  |  |
| Patient's Birth Date                | (0010,0030)  | S        |  |  |
| Study ID                            | (0020,0010)  | S, *, U  |  |  |
| Modalities in Study                 | (0008,0061)  | S        |  |  |
| Referring Physician's Name          | (0008, 0090) | S, *, U  |  |  |
| Series Level                        |              |          |  |  |
| Series Instance UID                 | (0020,000E)  | S        |  |  |
| Modality                            | (0008,0060)  | S        |  |  |
| Series Number                       | (0020,0011)  | S        |  |  |
| Request Attribute Sequence          | (0040,0275)  |          |  |  |
| >Requested Procedure ID             | (0040,1001)  | S        |  |  |
| >Scheduled Procedure Step ID        | (0040,0009)  | S        |  |  |
| Performed Procedure Step Start Date | (0040,0244)  | S        |  |  |

Hologic, Inc. Page 17 of 32

| Performed Procedure Step Start Time | (0040,0245) | S |  |  |
|-------------------------------------|-------------|---|--|--|
| Image Level                         |             |   |  |  |
| SOP Instance UID                    | (0008,0018) | S |  |  |
| Instance Number                     | (0020,0013) | S |  |  |

Types of Matching: An "S" indicates the identifier attribute uses Single Value Matching, an "R" indicates Range Matching, an "\*" indicates wildcard matching, and a 'U' indicates Universal Matching.

Series Level and Image Level attributes are not used if query is performed on Study Level.

The following table describes Physician's Viewer behavior depending on Status Codes of messages received from the SCP.

| Status                                  | Status<br>Code | Meaning                                                                                                    | Behavior                                                                                                    |
|-----------------------------------------|----------------|----------------------------------------------------------------------------------------------------|----------------------------------------------------------------------------------------------------|
| Success                                 | 0000           | Matching is complete – No final Identifier is supplied                                                                      | Complete the transaction                                                                                                    |
| Pending                                 | FF00           | Matches are continuing – Current Match is supplied and any Optional Keys were supported in the same manner as Required Keys | Continue the transaction                                                                                                    |
| Pending (No<br>Optional Key<br>Support) | FF01           | Matches are continuing – Warning that one or more Optional Keys were not supported for existence for this Identifier        | Continue the transaction without logging any warnings or errors                                                                                                    |
| Other                                   | Other          | Failure or unknown status code                                                                                              | Terminates receiving of matches. Status code and contents of the Error Comment attribute (0000,0902) (if present) is logged. Error message is displayed. Matches received prior to this code are handled normally. |

The behavior of Physician's Viewer AE during communication failure is summarized in the table below:

| Exception                          | Behavior                                     |
|------------------------------------|----------------------------------------------|
| Association can not be established | Error is logged. Error message is displayed. |
| Timeout                            | Error is logged. Error message is displayed. |

Hologic, Inc. Page 18 of 32

| Association aborted by the SCP or network | Matches received prior to this code are |
|-------------------------------------------|-----------------------------------------|
| layers                                    | handled normally.                       |

#### 4.2.1.3.3. Activity - Retrieve from Remote AE

#### **4.2.1.3.3.1.** Description and Sequencing of Activities

The user makes a selection from the entries displayed on the Query Retrieve screen as result of last Query Request, and presses the Retrieve button. Retrieve Request is performed on the same level as the last Query (Study or Series).

The Physician's Viewer AE opens an association with the same Remote AE that was used for Query Request. A separate C-MOVE Request is issued for each study or series. Upon processing C-MOVE Requests for all selected items, the Physician's Viewer AE closes the association.

The Physician's Viewer displays number of retrieved studies or series on the Query Retrieve screen and is updates it each time when new study or series is retrieved.

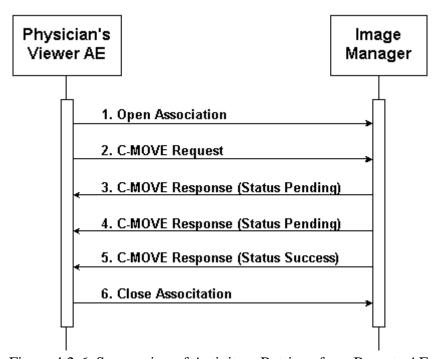

Figure 4.2-6. Sequencing of Activity – Retrieve from Remote AE

A possible sequence of interactions between the Physician's Viewer AE and an Image Manager (e.g. a storage or archive device supporting the Query Retrieve SOP Classes as an SCP) is illustrated in the Figure above:

1. The Physician's Viewer AE opens an association with the Image Manager.

Hologic, Inc. Page 19 of 32

- 2. The Physician's Viewer AE sends a C-MOVE request to the Image Manager containing the Request Identifier.
- 3. The Image Manager returns a C-MOVE response containing the status of moving images for a specified study or series.
- 4. The Image Manager returns another C-MOVE response containing the updated status of moving images for a specified study or series.
- 5. The Image Manager returns another C-MOVE response with status Success, indicating that moving is completed.
- 6. The Physician's Viewer AE closes the association with the Image Manager.

## **4.2.1.3.3.2.** Proposed Presentation Contexts

| A           | bstract Syntax          | Tr       | ansfer Syntax       | Role | Exten   |
|-------------|-------------------------|----------|---------------------|------|---------|
| Name        | UID                     | Name     | UID List            |      | ded     |
|             |                         | List     |                     |      | Negotia |
|             |                         |          |                     |      | tion    |
| Study Root  | 1.2.840.10008.5.1.4.1.2 | Implicit | 1.2.840.10008.1.2   | SCU  | None    |
| Query/Retri | .2.2                    | VR       |                     |      |         |
| eve         |                         | Little   |                     |      |         |
| Information |                         | Endian   |                     |      |         |
| Model -     |                         | Explicit | 1.2.840.10008.1.2.1 |      |         |
| MOVE        |                         | VR       |                     |      |         |
|             |                         | Little   |                     |      |         |
|             |                         | Endian   |                     |      |         |
|             |                         | Explicit | 1.2.840.10008.1.2.2 |      |         |
|             |                         | VR Big   |                     |      |         |
|             |                         | Endian   |                     |      |         |

## **4.2.1.3.3.3.** SOP Specific Conformance

The table below describes Study Root Request Identifier:

| Attribute Name      | Tag          | Unique, Matching, or<br>Return Key |
|---------------------|--------------|------------------------------------|
|                     | Study Level  |                                    |
| Study Instance UID  | (0020,000D)  | U                                  |
|                     | Series Level |                                    |
| Study Instance UID  | (0020,000D)  | M                                  |
| Series Instance UID | (0020,000E)  | U                                  |

The following table describes Physician's Viewer behavior depending on Status Codes of messages received from the SCP.

Hologic, Inc. Page 20 of 32

| Status  | Status<br>Code | Meaning                        | Behavior                                                                                                    |
|---------|----------------|--------------------------------|----------------------------------------------------------------------------------------------------|
| Success | 0000           | Moved all images successfully  | Complete the transaction. Retrieve status is updated on the UI.                                                                                                    |
| Pending | FF00           | Continuing moving images       | Continue the transaction. Retrieve status is updated on the UI.                                                                                                    |
| Other   | Other          | Failure or unknown status code | A list of ailed SOP<br>Instance UIDs, status<br>code, and contents of<br>the Error Comment<br>attribute (0000,0902)<br>(if present) is<br>logged.<br>Studies retrieved<br>prior to this code are<br>handled normally. |

The behavior of Apex AE during communication failure is summarized in the table below:

| Exception                                 | Behavior                                  |
|-------------------------------------------|-------------------------------------------|
| Association can not be established        |                                           |
|                                           | if running on the foreground.             |
| Timeout                                   | Error is logged. Images received prior to |
| Association aborted by the SCP or network | this code are handled normally. Error     |
| layers                                    | message is displayed.                     |

# 4.2.1.4. Association Acceptance Policy

The Physician's Viewer AE does not accept incoming associations.

# **4.2.2. DICOM Server Application Entity Specification**

## **4.2.2.1.SOP Classes**

DICOM Server application provides Standard Conformance to the following DICOM V3.0 SOP Classes as an SCP:

| SOP Class Name                  | SOP Class UID             |
|---------------------------------|---------------------------|
| Secondary Capture Image Storage | 1.2.840.10008.5.1.4.1.1.7 |

Hologic, Inc. Page 21 of 32

#### 4.2.2.2. Association Policies

#### 4.2.2.2.1. General

The DICOM standard application context name for DICOM 3.0 is always proposed:

| Application Context Name | 1.2.840.10008.3.1.1.1 |
|--------------------------|-----------------------|

#### 4.2.2.2. Number Of Associations

The DICOM Server AE does not initiate associations.

The DICOM Server AE accepts only one association at a time.

## 4.2.2.2.3. Asynchronous Nature

The DICOM Server AE does not support asynchronous communications.

## 4.2.2.4. Implementation Identifying Information

The Implementation Identifying Information for DICOM Server is:

| Implementation Class UID | 1.2.840.113850.1 |
|--------------------------|------------------|
|--------------------------|------------------|

#### 4.2.2.3. Association Initiation Policy

DICOM Server application never initiates associations.

## 4.2.2.4. Association Acceptance Policy

The Apex AE accepts associations for the Real-World Activity: Receive Images.

The Apex AE may reject associations as shown in the table below:

| Result Reason/Diag |                     | Explanation                                  |  |  |
|--------------------|---------------------|----------------------------------------------|--|--|
| 1 – rejected-      | 1 – no-reason-given | The association request could not be parsed. |  |  |
| permanent          |                     |                                              |  |  |

Hologic, Inc. Page 22 of 32

#### 4.2.2.4.1. Activity – Receive Images

## 4.2.2.4.1.1. Description and Sequencing of Activities

The DICOM Server AE waits for associations with C-STORE request messages from Storage SCU. It accepts the associations and sends back C-STORE response messages.

Upon receiving and accepting a C-STORE request, the DICOM Server AE stores DICOM files into the configured directory, for further processing by Physician's Viewer.

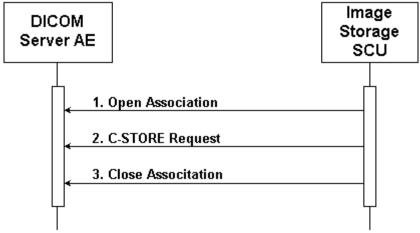

Figure 4.2-7. Sequencing of Activity – Receive Images

A possible sequence of interactions between the DICOM Server AE and an Image Store SCU is illustrated in the Figure above:

- 1. The Image Store SCU opens a new association with the DICOM Server AE.
- 2. The Image Store SCU transmits an SC Image using C-STORE Request and receives from DICOM Server a C-STORE Response with status Success.
- 3. The Store SCU closes the association with the DICOM Server AE.

## 4.2.2.4.1.2. Acceptable Presentation Contexts

| Al        | Abstract Syntax        |          | Transfer Syntax     |     | Exten   |
|-----------|------------------------|----------|---------------------|-----|---------|
| Name      | UID                    | Name     | Name UID List       |     | ded     |
|           |                        | List     |                     |     | Negotia |
|           |                        |          |                     |     | tion    |
| Secondary | 1.2.840.10008.5.1.4.31 | Implicit | 1.2.840.10008.1.2   | SCU | None    |
| Capture   |                        | VR       |                     |     |         |
| Image     |                        | Little   |                     |     |         |
| Storage   |                        | Endian   |                     |     |         |
|           |                        | Explicit | 1.2.840.10008.1.2.1 |     |         |
|           |                        | VR       |                     |     |         |
|           |                        | Little   |                     |     |         |
|           |                        | Endian   |                     |     |         |

Hologic, Inc. Page 23 of 32

|  | Explicit | 1.2.840.10008.1.2.2 |   |  |
|--|----------|---------------------|---|--|
|  | VR Big   |                     |   |  |
|  | Endian   |                     | ĺ |  |

#### 4.2.2.4.1.3. SOP Specific Conformance

DICOM Server application always returns success status code 0000.

#### 4.3. Network Interfaces

#### 4.3.1. Supported Communication Stacks

DICOM Upper Layer (PS 3.8.) is supported using TCP/IP.

#### 4.3.2. TCP/IP Stack

The TCP/IP stack is inherited from the operating system on which it is running.

## 4.3.3. Physical Media Support

The physical medium is inherited from the computer on which it is running.

# 4.4. Configuration

#### 4.4.1. AE Title / Presentation Address Mapping

#### 4.4.1.1. Local AE Title / Presentation Address Mapping

Both applications use the AE Titles and TCP/IP Ports configured via the User Interface. The local AE Title used by each application can be configured independently of the AE Title used by other application. If so configured, local AEs are capable of using the same AE Title.

## 4.4.1.2. Remote AE Title / Presentation Address Mapping

The remote applications AE Titles and listening TCP/IP ports are user configurable via the Physician's Viewer System Configuration screen.

#### **4.4.1.2.1.** Storage

Hologic, Inc. Page 24 of 32

The user may configure Storage SCP AE Title, IP Address/Host Name, Port Number, and Destination Name. Multiple Storage SCPs can be defined. The Destination Name should be unique for each defined Storage SCP.

## **4.4.1.2.2. Query Retrieve**

The user may configure Query Retrieve SCP AE Title, IP Address/Host Name, and Port Number. Multiple Query Retrieve SCPs can be defined. The AE Title should be unique for each defined Query Retrieve SCP.

#### 4.4.2. Parameters

The table below describes parameters that can be configured by the user:

| Category                       | Parameters         | Parameters Default Comments |                                         |
|--------------------------------|--------------------|-----------------------------|-----------------------------------------|
|                                |                    | Value                       |                                         |
|                                | Physician          | ı's Viewer                  | - Storage                               |
| Send                           | Interpreting       | None                        | Populates the "Physician Reading        |
| Parameters for                 | Physician          |                             | Study" attribute (0008,1060) in all     |
| Image Storage                  |                    |                             | DICOM files                             |
| <ul><li>configurable</li></ul> | Grayscale Only     | No                          | Send images in color or grayscale       |
| separately for                 | Presentation Files | No                          | Send GSPS files (for IVA scans only)    |
| each remote                    | IVA Results Files  | No                          | Send IVA Results files (for IVA scans   |
| AE                             |                    |                             | only)                                   |
| Automatic                      | Retry Number       | 3                           | Number of times a failed job may be     |
| Retry                          | (times)            |                             | retried                                 |
| Parameters                     | Retry Interval     | 10                          | Delay between retrying failed jobs      |
| (Min)                          |                    |                             |                                         |
|                                | Physician's V      | /iewer - Q                  | uery Retrieve                           |
| Move                           | Move Destination – | Local                       | Retrieve images to local PC for further |
| Destination                    | local or remote    |                             | processing by Physician's Viewer, or    |
| (where to                      |                    |                             | to remote PC where standalone central   |
| retrieve                       |                    |                             | DICOM Server is running, for            |
| images)                        |                    |                             | subsequent use by several Physician's   |
|                                |                    |                             | Viewers.                                |
|                                | IP Address/Host    | None                        | IP Address/Host Name of remote PC       |
|                                | Name of remote     |                             | where standalone central DICOM          |
|                                | Move Destination   |                             | Server is running                       |
|                                | DI                 | COM Ser                     | ver                                     |
| DICOM Server                   | Receiving          | See                         | Directory where to save received        |
| Configuration                  | Directory          | Note 1                      | DICOM files                             |

Note 1. Default value for Receiving Directory is C:\Program files\Hologic\Physician's Viewer\DICOM Receiving.

Hologic, Inc. Page 25 of 32

## 5. Media Interchange

No media interchange supported.

# 6. Support of Character Sets

Physician's Viewer supports the ISO\_IR 192 extended character set.

# 7. Security

No specific security measures are supported.

It is assumed that application is used within a secured environment.

## 8. Annexes

## 8.1. IOD Contents

The Physician's Viewer application stores the images as DICOM files. When it transfers the images, it includes all the DICOM attributes present in the original DICOM file. In addition, it may include following attributes:

| Attribute Name                     | Tag         | VR | VM |
|------------------------------------|-------------|----|----|
| Name of Physician(s) Reading Study | (0008,1060) | PN | 1  |
| Private Creator                    | (0021,00xx) | LO | 1  |
| IVA Analysis Data                  | (0021,xx01) | LT | 1  |

Tables below specify the attributes of IVA Results Secondary Capture Images and Grayscale Softcopy Presentation States transmitted by the Physician's Viewer application.

The tables use a number of abbreviations.

The abbreviations used in the "Presence of ..." column are:

VNAP Value Not Always Present (attribute sent zero length if no value is

present)

ANAP Attribute Not Always Present

ALWAYS Always Present

EMPTY Attribute is sent without a value

The abbreviations used in the "Source" column:

Hologic, Inc. Page 26 of 32

| MWL  | The attribute value source is from Modality Worklist               |
|------|--------------------------------------------------------------------|
| USER | The attribute value source is from User input                      |
| AUTO | The attribute value is generated automatically                     |
| MPPS | The attribute value is the same as that use for Modality Performed |

MPPS The attribute value is the same as that use for Modality Performed

Procedure Step

CONFIG The attribute value source is a configurable parameter

Note: All dates and times are encoded in the local configured calendar and time.

**IOD** of Created GSPS SOP Instances for IVA Analysis Results

|                             | Attribute Tag VR Value Presence Source |        |                     |                                         |           |  |  |  |  |
|-----------------------------|----------------------------------------|--------|---------------------|-----------------------------------------|-----------|--|--|--|--|
|                             | Tag                                    | VR     | value               | Presence                                | Source    |  |  |  |  |
| Name                        |                                        |        |                     | of Value                                |           |  |  |  |  |
|                             | 1                                      |        | tient Module        | T                                       | T         |  |  |  |  |
| Patient's Name              | (0010,0010)                            | PN     | From referenced     | VNAP                                    | MWL/USER  |  |  |  |  |
|                             |                                        |        | image               |                                         |           |  |  |  |  |
| Patient ID                  | (0010,0020)                            | LO     | From referenced     | VNAP                                    | MWL/USER  |  |  |  |  |
|                             |                                        |        | image               |                                         |           |  |  |  |  |
| Patient's Birth             | (0010,0030)                            | DA     | From referenced     | VNAP                                    | MWL/USER  |  |  |  |  |
| Date                        |                                        |        | image               |                                         |           |  |  |  |  |
| Patient's Sex               | (0010,0040)                            | CS     | From referenced     | VNAP                                    | MWL/USER  |  |  |  |  |
|                             |                                        |        | image               |                                         |           |  |  |  |  |
|                             |                                        | Gener  | al Study Module     |                                         |           |  |  |  |  |
| Study Instance              | (0020,000D)                            | UI     | From referenced     | ALWAYS                                  | MWL/AUTO/ |  |  |  |  |
| UID                         |                                        |        | image               |                                         | USER      |  |  |  |  |
| Study Date                  | (0008,0020)                            | DA     | From referenced     | ALWAYS                                  | AUTO      |  |  |  |  |
|                             |                                        |        | image               |                                         |           |  |  |  |  |
| Study Time                  | (0008,0030)                            | TM     | From referenced     | ALWAYS                                  | AUTO      |  |  |  |  |
|                             |                                        |        | image               |                                         |           |  |  |  |  |
| Referring                   | (0008,0090)                            | PN     | From referenced     | VNAP                                    | MWL/USER  |  |  |  |  |
| Physician's                 |                                        |        | image               |                                         |           |  |  |  |  |
| Name                        |                                        |        |                     |                                         |           |  |  |  |  |
| Study ID                    | (0020,0010)                            | SH     | From referenced     | VNAP                                    | AUTO      |  |  |  |  |
|                             |                                        |        | image               |                                         |           |  |  |  |  |
| Accession                   | (0008,0050)                            | SH     | From referenced     | VNAP                                    | MWL/USER  |  |  |  |  |
| Number                      |                                        |        | image               |                                         |           |  |  |  |  |
|                             |                                        | Gener  | al Series Module    | I                                       |           |  |  |  |  |
| Series Instance             | (0020,000E)                            | UI     | Generated by Apex   | ALWAYS                                  | AUTO      |  |  |  |  |
| UID                         | (                                      |        |                     |                                         |           |  |  |  |  |
| Series Number               | (0020,0011)                            | IS     | Generated by Apex   | ALWAYS                                  | AUTO      |  |  |  |  |
| Laterality                  | (0020,0060)                            | CS     | From referenced     | ANAP                                    | AUTO      |  |  |  |  |
|                             | (5525,5555)                            |        | image               |                                         |           |  |  |  |  |
|                             | Pr                                     | esenta | ntion Series Module | I                                       | I         |  |  |  |  |
| Modality                    | (0008,0060)                            | CS     | PR                  | ALWAYS                                  | CONFIG    |  |  |  |  |
| 1.10duity                   | (0000,0000)                            |        |                     | 111111111111111111111111111111111111111 | 2011110   |  |  |  |  |
| General Equipment Module    |                                        |        |                     |                                         |           |  |  |  |  |
| Conc. and Equipment Informe |                                        |        |                     |                                         |           |  |  |  |  |

Hologic, Inc. Page 27 of 32

| Manufacturer                     | (0008,0070)  | LO     | HOLOGIC                    | ALWAYS                                  | AUTO   |
|----------------------------------|--------------|--------|----------------------------|-----------------------------------------|--------|
| S/W Versions                     | (0018,1020)  | LO     | From                       | ALWAYS                                  | CONFIG |
|                                  |              |        | Configuration              |                                         |        |
|                                  | Pı           | resent | ation State Module         |                                         |        |
| Image Number                     | (0020,0013)  | IS     | Generated by Apex          | ALWAYS                                  | AUTO   |
| Presentation                     | (0070,0080)  | CS     | HOLOGIC                    | ALWAYS                                  | AUTO   |
| Label                            |              |        |                            |                                         |        |
| Presentation                     | (0070,0081)  | LO     | Hologic QDR IVA            | ALWAYS                                  | AUTO   |
| Description                      |              |        | Analysis                   |                                         |        |
| Presentation                     | (0070,0082)  | DA     | <yyyymmdd>,</yyyymmdd>     | ALWAYS                                  | AUTO   |
| Creation Date                    |              |        | date of this GSPS          |                                         |        |
|                                  |              |        | file creation              |                                         |        |
| Presentation                     | (0070,0083)  | TM     | <hhmmss>, time of</hhmmss> | ALWAYS                                  | AUTO   |
| Creation Time                    |              |        | this GSPS file             |                                         |        |
| D ( )                            | (0070.0004)  | DNT    | creation                   | DMDOS7                                  | ALITO  |
| Presentation                     | (0070,0084)  | PN     | Zero length                | EMPTY                                   | AUTO   |
| Creator's Name                   | (0000 1115)  | 00     | One item                   | ALWAYS                                  | AUTO   |
| Referenced                       | (0008,1115)  | SQ     | One item                   | ALWAYS                                  | AUTO   |
| Series Sequence >Series Instance | (0020,000E)  | UI     | From referenced            | ALWAYS                                  | AUTO   |
| UID                              | (0020,000E)  | UI     | image                      | ALWAIS                                  | AUIU   |
| >Referenced                      | (0008,1140)  | SQ     | One item                   | ALWAYS                                  | AUTO   |
| Image Sequence                   | (0000,1140)  | bQ     | One nem                    | ALWAIS                                  | AUTO   |
| >>Referenced                     | (0008,1150)  | UI     | From referenced            | ALWAYS                                  | AUTO   |
| SOP Class UID                    | (0000,1130)  |        | image                      | ALWALIS                                 | 71010  |
| >>Referenced                     | (0008,1155)  | UI     | From referenced            | ALWAYS                                  | AUTO   |
| SOP Instance                     | (0000,1100)  |        | image                      | ,,,,,,,,,,,,,,,,,,,,,,,,,,,,,,,,,,,,,,, | 11010  |
| UID                              |              |        |                            |                                         |        |
|                                  | ]            | Displa | yed Area Module            |                                         | l      |
| Displayed Area                   | (0070,005A)  | SQ     | One item                   | ALWAYS                                  | AUTO   |
| Selection                        |              |        |                            |                                         |        |
| Sequence                         |              |        |                            |                                         |        |
| >Displayed                       | (0070,0052)  | SL     | 0/0                        | ALWAYS                                  | AUTO   |
| Area Top Left                    |              |        |                            |                                         |        |
| Hand Corner                      |              |        |                            |                                         |        |
| >Displayed                       | (0070,0053)  | SL     | Referenced Image           | ALWAYS                                  | AUTO   |
| Area Bottom                      |              |        | Width\Height               |                                         |        |
| Right Hand                       |              |        |                            |                                         |        |
| Corner                           | (0.070.0100) | CT     | GG 4 I E TO TT             | 4 7 777 4 772                           | ATITES |
| >Presentation                    | (0070,0100)  | SL     | SCALE TO FIT               | ALWAYS                                  | AUTO   |
| Size Mode                        | (0070.0102)  | TC     | 1\1                        | A T 337 A 370                           | ALITO  |
| >Presentation                    | (0070,0102)  | IS     | 1\1                        | ALWAYS                                  | AUTO   |
| Pixel Aspect                     |              |        |                            |                                         |        |
| Ratio                            | <u></u>      | anhia  | Annotation Madela          |                                         |        |
|                                  | Gr           | apnic  | Annotation Module          |                                         |        |

Hologic, Inc. Page 28 of 32

| Graphic<br>Annotation<br>Sequence            | (0070,0001)          | SQ | One or more items                               | ALWAYS | AUTO |  |  |  |
|----------------------------------------------|----------------------|----|-------------------------------------------------|--------|------|--|--|--|
| >Graphic Layer                               | (0070,0002)          | CS | 1                                               | ALWAYS | AUTO |  |  |  |
| >Text Object<br>Sequence                     | (0070,0008)          | SQ | One or more items if text annotation present    | ANAP   | AUTO |  |  |  |
| >>Anchor Point Annotation Units              | (0070,0004)          | CS | PIXEL                                           | ANAP   | AUTO |  |  |  |
| >>Unformatted Text Value                     | (0070,0006)          | ST | From user input                                 | ANAP   | AUTO |  |  |  |
| >>Bounding Box Top Left Hand Corner          | (0070,0010)          | FL | From user input                                 | ANAP   | AUTO |  |  |  |
| >>Bounding Box Bottom Right Hand Corner      | (0070,0011)          | FL | From user input                                 | ANAP   | AUTO |  |  |  |
| >>Bounding Box Text Horizontal Justification | (0070,0012)          | CS | LEFT                                            | ANAP   | AUTO |  |  |  |
| >Graphic Object<br>Sequence                  | (0070,0009)          | SQ | One or more items if graphic annotation present | ANAP   | AUTO |  |  |  |
| >>Graphic<br>Annotation<br>Units             | (0070,0005)          | CS | PIXEL                                           | ANAP   | AUTO |  |  |  |
| >>Graphic Dimensions                         | (0070,0020)          | US | From user input                                 | ANAP   | AUTO |  |  |  |
| >>Number of Graphic Points                   | (0070,0021)          | US | From user input                                 | ANAP   | AUTO |  |  |  |
| >>Graphic Data                               | (0070,0022)          | FL | From user input                                 | ANAP   | AUTO |  |  |  |
| >>Graphic Type                               | (0070,0023)          | CS | POLYLINE                                        | ANAP   | AUTO |  |  |  |
| >>Graphic<br>Filled                          | (0070,0024)          | CS | N                                               | ANAP   | AUTO |  |  |  |
|                                              | Graphic Layer Module |    |                                                 |        |      |  |  |  |
| Graphic Layer<br>Sequence                    | (0070,0060)          | SQ | One item                                        | ALWAYS | AUTO |  |  |  |
| >Graphic Layer                               | (0070,0002)          | CS | 1                                               | ALWAYS | AUTO |  |  |  |
| >Graphic Layer<br>Order                      | (0070,0062)          | IS | 1                                               | ALWAYS | AUTO |  |  |  |

Hologic, Inc. Page 29 of 32

| Presentation LUT Module |             |       |                     |        |        |  |  |
|-------------------------|-------------|-------|---------------------|--------|--------|--|--|
| Presentation            | (2050,0020) | CS    | IDENTITY            | ALWAYS | AUTO   |  |  |
| LUT Shape               |             |       |                     |        |        |  |  |
|                         |             | SOP ( | Common Module       |        |        |  |  |
| Specific                | (0008,0005) | CS    | ISO_IR 192,         | ANAP   | CONFIG |  |  |
| Character Set           |             |       | included only if    |        |        |  |  |
|                         |             |       | referenced image is |        |        |  |  |
|                         |             |       | in Unicode          |        |        |  |  |
| SOP Class UID           | (0008,0016) | UI    | GSPS SOP Class      | ALWAYS | AUTO   |  |  |
|                         |             |       | UID                 |        |        |  |  |
| SOP Instance            | (0008,0018) | UI    | Generated by Apex   | ALWAYS | AUTO   |  |  |
| UID                     |             |       |                     |        |        |  |  |

**IOD of Created SC SOP Instances for IVA Results Images** 

| Attribute Tag VR Value Presence Source |             |         |                  |          |           |  |
|----------------------------------------|-------------|---------|------------------|----------|-----------|--|
| Name                                   | 8           |         |                  | of Value |           |  |
| Patient Module                         |             |         |                  |          |           |  |
| Patient's Name                         | (0010,0010) | PN      | From source scan | VNAP     | MWL/USER  |  |
|                                        |             |         | image            |          |           |  |
| Patient ID                             | (0010,0020) | LO      | From source scan | VNAP     | MWL/USER  |  |
|                                        |             |         | image            |          |           |  |
| Patient's Birth                        | (0010,0030) | DA      | From source scan | VNAP     | MWL/USER  |  |
| Date                                   |             |         | image            |          |           |  |
| Patient's Sex                          | (0010,0040) | CS      | From source scan | VNAP     | MWL/USER  |  |
|                                        |             |         | image            |          |           |  |
|                                        |             | Gener   | al Study Module  |          |           |  |
| Study Instance                         | (0020,000D) | UI      | From source scan | ALWAYS   | MWL/AUTO/ |  |
| UID                                    |             |         | image            |          | USER      |  |
| Study Date                             | (0008,0020) | DA      | From source scan | ALWAYS   | AUTO      |  |
|                                        |             |         | image            |          |           |  |
| Study Time                             | (0008,0030) | TM      | From source scan | ALWAYS   | AUTO      |  |
|                                        |             |         | image            |          |           |  |
| Referring                              | (0008,0090) | PN      | From source scan | VNAP     | MWL/USER  |  |
| Physician's                            |             |         | image            |          |           |  |
| Name                                   |             |         |                  |          |           |  |
| Study ID                               | (0020,0010) | SH      | From source scan | VNAP     | AUTO      |  |
|                                        |             |         | image            |          |           |  |
| Accession                              | (0008,0050) | SH      | From source scan | VNAP     | MWL/USER  |  |
| Number                                 |             | <u></u> | image            | 1        |           |  |
|                                        |             |         | al Series Module |          | 1         |  |
| Modality                               | (0008,0060) | CS      | From source scan | ALWAYS   | CONFIG    |  |
|                                        |             |         | image            |          |           |  |
| Series Instance                        | (0020,000E) | UI      | From source scan | ALWAYS   | AUTO      |  |

Hologic, Inc. Page 30 of 32

| TIID                                                                        | 1                                       |      | imaga                             |               |          |  |  |
|-----------------------------------------------------------------------------|-----------------------------------------|------|-----------------------------------|---------------|----------|--|--|
| UID<br>Sarias Number                                                        | (0020 0011)                             | IC   | image                             | A I 337 A 37C | ALITO    |  |  |
| Series Number                                                               | (0020,0011)                             | IS   | Generated by Apex                 | ALWAYS        | AUTO     |  |  |
| General Equipment Module  Manufacturer (0008 0070) L.O. HOLOGIC ALWAYS ALTO |                                         |      |                                   |               |          |  |  |
| Manufacturer                                                                | (0008,0070)                             | LO   | HOLOGIC                           | ALWAYS        | AUTO     |  |  |
| Institution                                                                 | (0008,0080)                             | LO   | From                              | ALWAYS        | CONFIG   |  |  |
| Name                                                                        | (0000 1000)                             | 1.0  | Configuration                     | A I 337 A 37C | CONEIC   |  |  |
| Manfr's Model                                                               | (0008,1090)                             | LO   | From                              | ALWAYS        | CONFIG   |  |  |
| Name Device S/N                                                             | (0019 1000)                             | 1.0  | Configuration                     | ALWAYS        | CONEIC   |  |  |
| Device S/N                                                                  | (0018,1000)                             | LO   | From                              | ALWAYS        | CONFIG   |  |  |
| C/W Manaiana                                                                | (0019 1020)                             | 1.0  | Configuration                     | ALWAYS        | CONEIC   |  |  |
| S/W Versions                                                                | (0018,1020)                             | LO   | From                              | ALWAYS        | CONFIG   |  |  |
|                                                                             |                                         | SC E | Configuration                     |               |          |  |  |
| Communica                                                                   | SC Equipment Module                     |      |                                   |               |          |  |  |
| Conversion                                                                  | (0008,0064)                             | CS   | DV                                | ALWAYS        | AUTO     |  |  |
| Type<br>SC Device                                                           | (0018,1019)                             | LO   | From                              | ALWAYS        | CONFIG   |  |  |
| Software                                                                    | (0016,1019)                             | LO   | Configuration                     | ALWAIS        | CONTIO   |  |  |
| Version                                                                     |                                         |      | Configuration                     |               |          |  |  |
| VCISIOII                                                                    | General Image Module                    |      |                                   |               |          |  |  |
| Image Number                                                                | (0020,0013)                             | IS   | Generated by Apex                 | ALWAYS        | AUTO     |  |  |
| image rumber                                                                | (0020,0013)                             |      | ge Pixel Module                   | 71LW7115      | 71010    |  |  |
| Samples per                                                                 | (0028,0002)                             | US   | 1                                 | ALWAYS        | AUTO     |  |  |
| pixel                                                                       | (0020,0002)                             |      | 1                                 | 7LL WILLS     | 71010    |  |  |
| Photometric                                                                 | (0028,0004)                             | CS   | MONOCHROME2                       | ALWAYS        | AUTO     |  |  |
| Interpretation                                                              | (0020,0001)                             | CD   | MOTOCHRONEZ                       | 712 777115    | 71010    |  |  |
| Rows                                                                        | (0028,0010)                             | US   | Generated by Apex                 | ALWAYS        | AUTO     |  |  |
| Columns                                                                     | (0028,0011)                             | US   | Generated by Apex                 | ALWAYS        | AUTO     |  |  |
| Bits Allocated                                                              | (0028,0100)                             | US   | 8                                 | ALWAYS        | AUTO     |  |  |
| Bits Stored                                                                 | (0028,0101)                             | US   | 8                                 | ALWAYS        | AUTO     |  |  |
| High Bit                                                                    | (0028,0102)                             | US   | 7                                 | ALWAYS        | AUTO     |  |  |
| Pixel                                                                       | (0028,0103)                             | US   | 0                                 | ALWAYS        | AUTO     |  |  |
| Representation                                                              |                                         |      | -                                 |               |          |  |  |
| - F                                                                         | 1                                       | SC   | Image Module                      | I             | <u> </u> |  |  |
| Date of                                                                     | (0018,1012)                             | DA   | <pre><yyyymmdd>,</yyyymmdd></pre> | ALWAYS        | AUTO     |  |  |
| Secondary                                                                   | , , , , , , , , , , , , , , , , , , , , |      | date of this                      |               |          |  |  |
| Capture                                                                     |                                         |      | DICOM file                        |               |          |  |  |
| 1                                                                           |                                         |      | creation                          |               |          |  |  |
| Time of                                                                     | (0018,1014)                             | TM   | <hhmmss>, time of</hhmmss>        | ALWAYS        | AUTO     |  |  |
| Secondary                                                                   |                                         |      | this DICOM file                   |               |          |  |  |
| Capture                                                                     |                                         |      | creation                          |               |          |  |  |
| SOP Common Module                                                           |                                         |      |                                   |               |          |  |  |
| Specific                                                                    | (0008,0005)                             | CS   | ISO_IR 192,                       | ANAP          | CONFIG   |  |  |
| Character Set                                                               |                                         |      | included only if                  |               |          |  |  |
|                                                                             |                                         |      | source scan image                 |               |          |  |  |
|                                                                             |                                         |      | us in Unicode                     |               |          |  |  |

Hologic, Inc. Page 31 of 32

| SOP Class UID        | (0008,0016) | UI | Secondary Capture | ALWAYS | AUTO |  |
|----------------------|-------------|----|-------------------|--------|------|--|
|                      |             |    | Image Storage     |        |      |  |
|                      |             |    | SOP Class UID     |        |      |  |
| SOP Instance         | (0008,0018) | UI | Generated by Apex | ALWAYS | AUTO |  |
| UID                  |             |    | -                 |        |      |  |
| Image Pixel Module   |             |    |                   |        |      |  |
| Pixel Data           | (7FE0,0010) | OW | Generated by Apex | ALWAYS | AUTO |  |
| Private Flags Module |             |    |                   |        |      |  |
| Private Creator      | (0013,00xx) | LO | HOLOGIC           | ALWAYS | AUTO |  |
| IVA Results          | (0013,xx00) | LO | IVA Results       | ALWAYS | AUTO |  |
| Flag                 |             |    |                   |        |      |  |

## **8.2.** Data Dictionary of Private Attributes

Private group 0013 is used to include IVA Results flag, indicating that the image contains IVA results and not an actual scan image.

| Tag         | Attribute Name   | VR | VM |
|-------------|------------------|----|----|
| (0013,00xx) | Private Creator  | LO | 1  |
| (0013,xx00) | IVA Results Flag | LO | 1  |

Additional private attributes may be included into scan image files, if inherited from the original source scan DICOM file.

# 8.3. Coded Terminology and Templates

No coded terminology and templates are supported.

# 8.4. Grayscale Image Consistency

It is recommended to use the color quality not less than 24 bits. If current system setting is less than 24 bits, a warning message will be displayed.

# 8.5. Standard Extended / Specialized Private SOP Classes

No Specialized or Private SOP Classes are supported.

# 8.6. Private Transfer Syntaxes

No Private Transfer Syntaxes are supported.

Hologic, Inc. Page 32 of 32